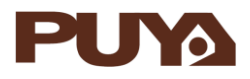

# **AN1029 应用笔记**

## PY32F030/PY32F003 内部 RC 振荡器 (HSI) 校准 应用笔记

## **前言**

PY32F030/PY32F003 微控制器具有内部 RC 振荡器(档位 4/8/16/22.12/24MHz HSI), 在 25℃ 时,HSI 的典型精度为 7‰ 。在 –40 到 85 ℃,HSI 的精度值扩大为 ±3%。因此,温度对 RC 精度有影响。

为补偿应用中的温度等环境影响,用户可使用运行时校准程序,进一步微调 RC 振荡器的输出 频率,提高 HSI 的频率精度。对通信外设来说,这可能是至关重要的。

本应用笔记给出了校准内部 RC 振荡器的方法: 通过提供精确的参考源, 设置 RCC ICSCR 寄存器中的 HSI\_TRIM 位, 找到具有最小误差的频率档位。

表 1. 适用产品

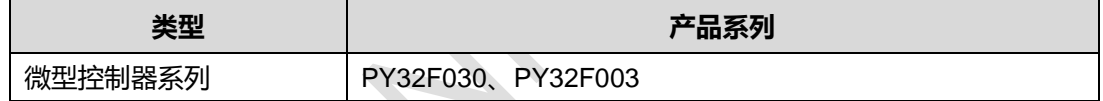

## <span id="page-1-0"></span>目录

### 目录2

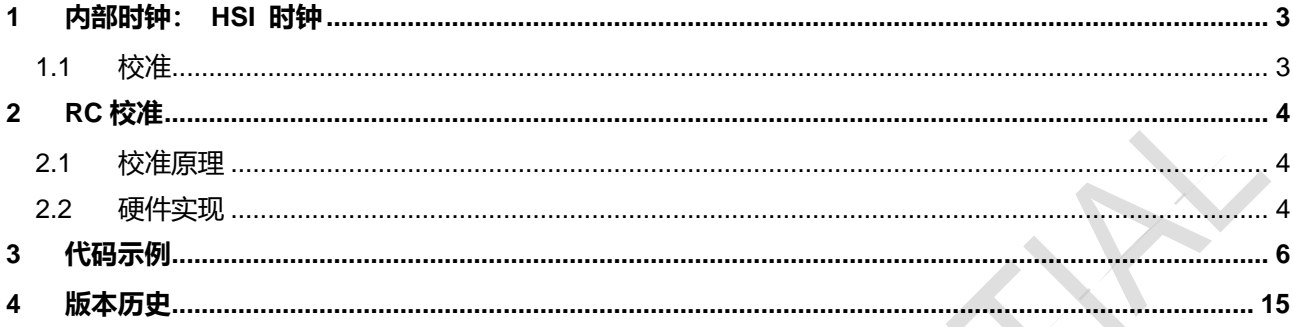

×

### <span id="page-2-0"></span>**1 RC 振荡器**

PY32F030/PY32F003 系列内部有一组 RC 振荡器,HSI 时钟信号由内部 RC 振荡器生成, 可分为 4M/8M/16M/22.12M/24M 共 5 档, 可直接用作系统时钟, 或者用作 PLL 输入 (仅支持 PY32F030 系列)。 RC 振荡器的优点是成本较低 (无需使用外部组件)。它还比 HSE 晶振 具有更快的启动时间。但即使校准后,频率也不如外部晶振或陶瓷谐振器的频率精度高。

<span id="page-2-1"></span>1.1 校准

由于生产过程的不同,每个芯片的 RC 振荡器的频率都可能不同。因此,每个器件都在出厂前 做工厂校准,在 TA = 25 ℃时达到 0.7% 精度。

复位后,工厂校准值自动加载到时钟控制寄存器 RCC\_ICSCR 的 HSI\_TRIM[12:0] 位中。其 中高 4bit 中 HSI\_TRIM[12:9]为粗调,低 9bit 中 HSI\_TRIM[8:0]为细调,粗调数据不需要改动, 保留上电后的初始值即可, 通过设置 RCC ICSCR 寄存器中的细调 HSI TRIM[8:0] 位进行 用户校准。可对这些位编程,以考虑电压和温度变化对内部 HSI RC 振荡器频率的影响。前后 两个 HSI\_TRIM 步进之间的微调步长约为 0.1% 。

图 2 显示了 HSI 频率与细调节校准值 HSI\_TRIM[8:0]之间的关系, 可以看出, 两者间为线性 关系, HSI 振荡器频率随校准值而增加。

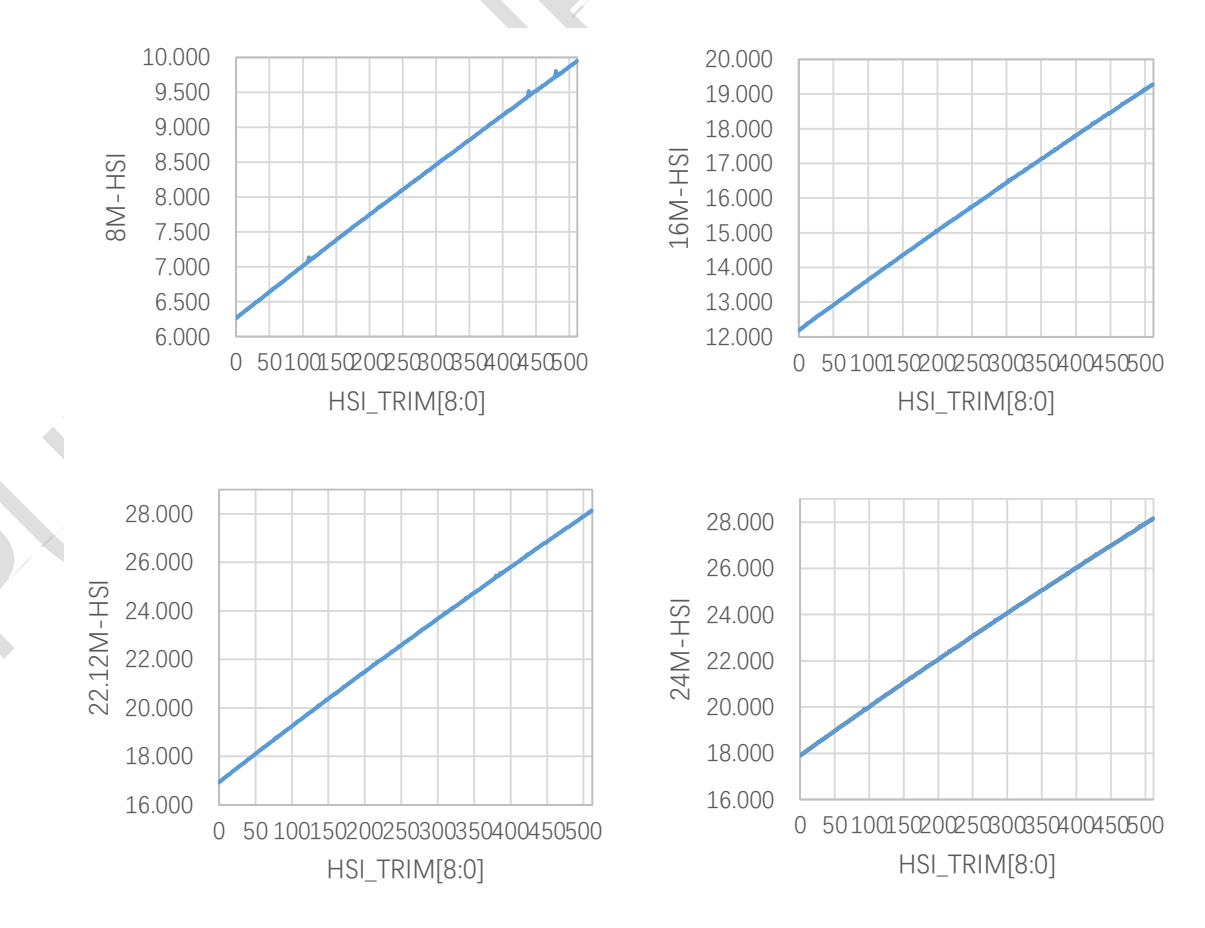

#### 图 2 HSI 频率和细调校准值

## <span id="page-3-0"></span>**2 RC 校准**

#### <span id="page-3-1"></span>2.1 校准原理

校准的原理为首先测量 HSI 频率,然后计算频率误差,RCC\_ICSCR 的 HSI\_TRIM[12:9]保 留初始值。最后设置 RCC\_ICSCR 的 HSI\_TRIM[8:0]位。

HSI 频率并不是直接测量的,而是使用定时器对 HSI 时钟沿计数方式算出,然后与典型值比 较。为此,必须有一个非常精确的参考频率,比如由外部 32.768 kHz 晶振提供的 LSE 频率 或 50 Hz/60 Hz 外部信号。

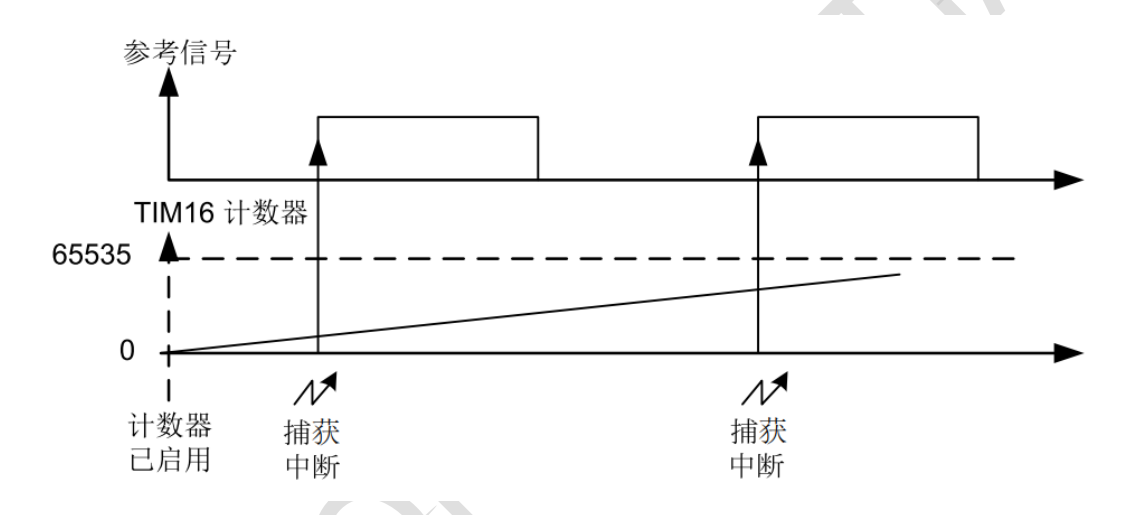

图 1.内部 RC 振荡器校准测量时序图

启用定时器计数后,当基准信号的第一个上升沿出现时捕获定时器计数器周期,并存储在 IC1ReadValue1 中。在第二个上升沿,又捕获到定时器计数,存储在 IC1ReadValue2 中。在 两个上升沿之间的时间(IC1ReadValue2 - IC1ReadValue1)表示了参考信号的整个周期。

因为定时器计数器的时钟由系统时钟 (内部 RC 振荡器),因此与参考信号有关的内部 RC 振荡 器生成的真正频率为:

测得频率 = (IC1ReadValue2 - IC1ReadValue1) \* 基准频率

误差为测得频率与典型值之差的绝对值。因此,内部振荡器频率误差表示为:

误差 = 测得频率 – 要求的典型值

多次捕获后使用平均方法,可以使频率测量误差最小。

<span id="page-3-2"></span>2.2 硬件实现

可以通过软件, 将内部的 RC 振荡器连接到专用定时器 (带输入捕获的均可)。

任何有精准频率的信号都可用于内部振荡器校准,例如外部信号。

下图显示连接到定时器 16 通道 1 的参考信号。

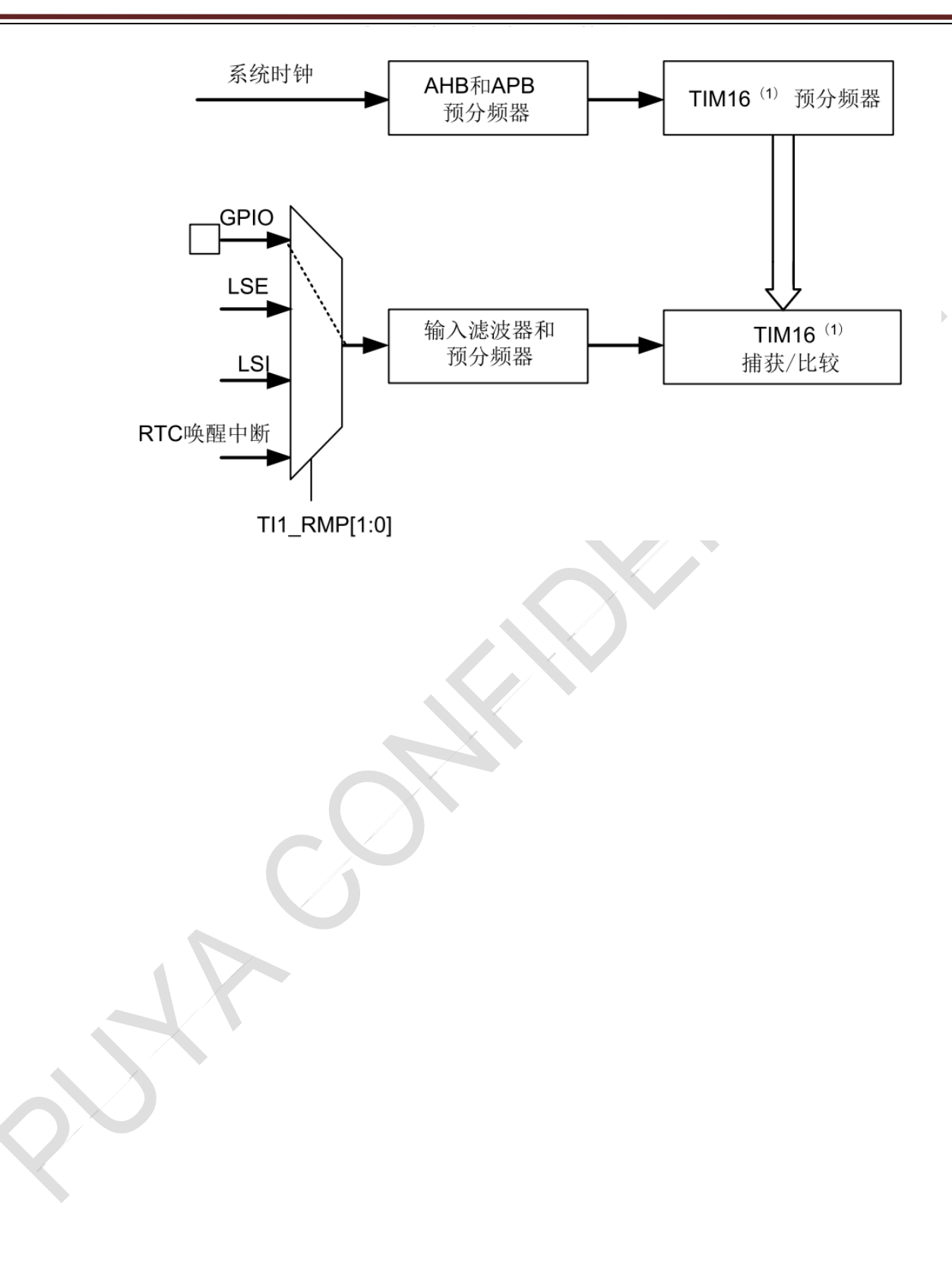

## <span id="page-5-0"></span>**3 代码示例**

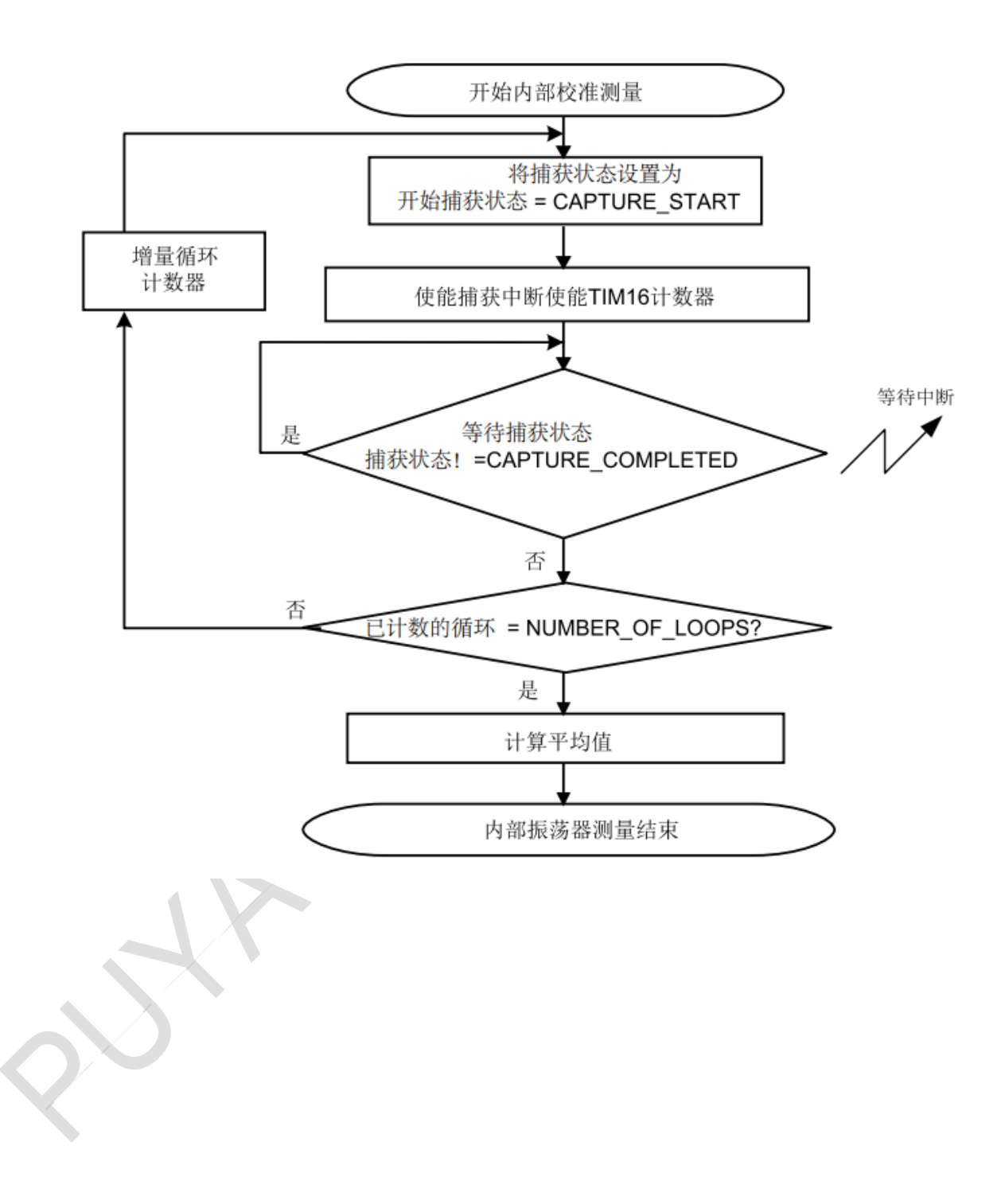

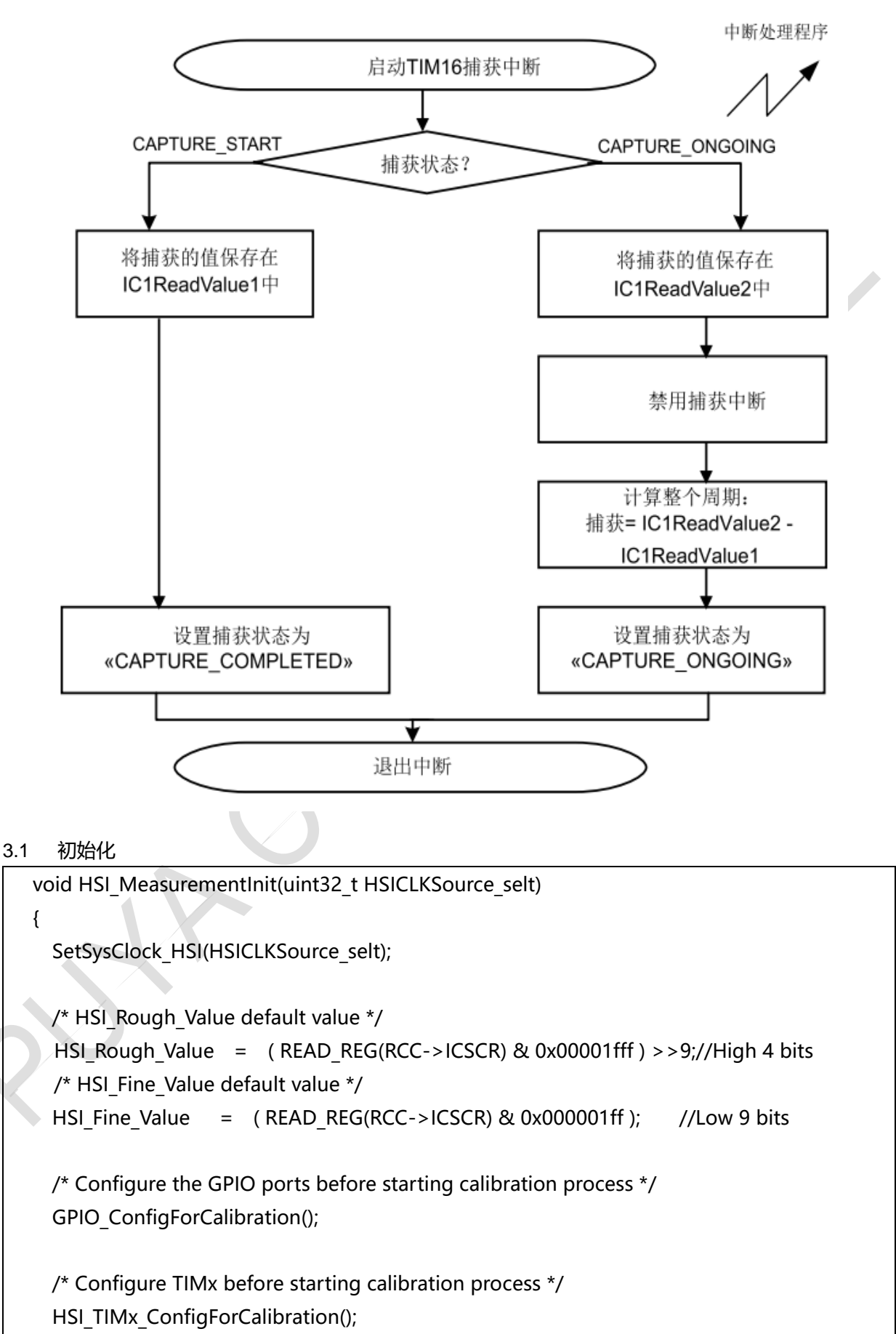

}

```
3.2 系统时钟初始化
```

```
void SetSysClock HSI(uint32 t HSICLKSource selt)
 {
   RCC_OscInitTypeDef RCC_OscInitStruct = {0};
   RCC_ClkInitTypeDef RCC_ClkInitStruct = {0};
   RCC_OscInitStruct.OscillatorType = RCC_OSCILLATORTYPE_HSI;
    RCC_OscInitStruct.HSIState = RCC_HSI_ON;
   RCC_OscInitStruct.HSIDiv = RCC_HSI_DIV1;
   RCC_OscInitStruct.HSICalibrationValue = HSICLKSource_selt;
   RCC_OscInitStruct.HSEState = RCC_HSE_OFF;
   RCC_OscInitStruct.LSEState = RCC_LSE_OFF;
    RCC_OscInitStruct.LSIState = RCC_LSI_OFF;
   RCC_OscInitStruct.PLL.PLLState = RCC_PLL_NONE;
   RCC_OscInitStruct.PLL.PLLSource = RCC_PLLSOURCE_HSI;
    if (HAL_RCC_OscConfig(&RCC_OscInitStruct) != HAL_OK)
    {
      Error Handler();
    }
    /**Initializes the CPU, AHB and APB busses clocks 
    */
   RCC_ClkInitStruct.ClockType = RCC_CLOCKTYPE_HCLK
RCC_CLOCKTYPE_SYSCLK|RCC_CLOCKTYPE_PCLK1;
   RCC_ClkInitStruct.SYSCLKSource = RCC_SYSCLKSOURCE_HSI;
   RCC_ClkInitStruct.AHBCLKDivider = RCC_SYSCLK_DIV1;
   RCC_ClkInitStruct.APB1CLKDivider = RCC_HCLK_DIV1;
   if (HAL_RCC_ClockConfig(&RCC_ClkInitStruct,FLASH_LATENCY_1) != HAL_OK)
  \mathcal{A}Error Handler();
    }
 }
```

```
3.3 IO 初始化
```
{

void GPIO\_ConfigForCalibration(void)

**Puya Semiconductor <sup>8</sup>** / **<sup>15</sup>**

GPIO\_InitTypeDef gpio\_init;

 /\* GPIOA clock enable \*/ TIMx\_CHANNEL\_GPIO\_PORT();

 /\* TIMx channel 1 pin (PA4) configuration \*/ gpio init.Pin = GPIO PIN 4; gpio\_init.Mode = GPIO\_MODE\_AF\_PP; gpio\_init.Speed = GPIO\_SPEED\_FREQ\_HIGH; gpio\_init.Pull = GPIO\_NOPULL; gpio\_init.Alternate = GPIO\_AF4\_TIMx; HAL\_GPIO\_Init(GPIOA, &gpio\_init);

3.4 定时器 14 初始化

}

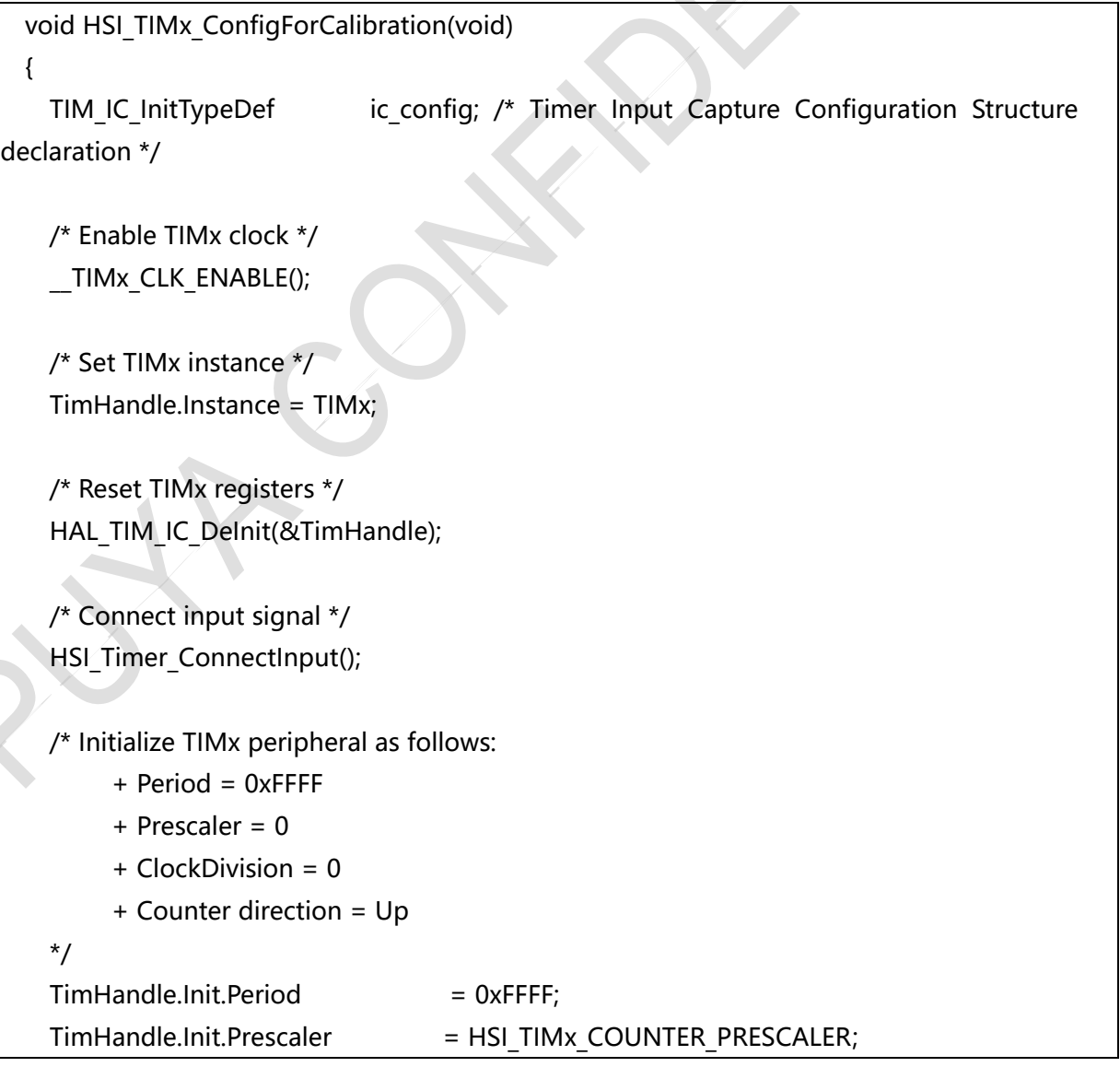

```
T_{\text{im}}Handle.Init.ClockDivision = 0;
   TimHandle.Init.CounterMode = TIM_COUNTERMODE_UP;
   if (HAL TIM IC Init(&TimHandle) != HAL OK)
    {
      /* Initialization Error */
     Error_Handler();
    }
   /*##-2- Configure the Input Capture channel
################################*/
    /* Configure the Input Capture of channel 2 */
    ic_config.ICPolarity = TIM_ICPOLARITY_RISING;
   ic_config.ICSelection = TIM_ICSELECTION_DIRECTTI;
   ic_config.ICPrescaler = HSI_TIMx_IC_DIVIDER;
   ic_config.ICFilter = 0;
   if (HAL TIM IC ConfigChannel(&TimHandle, &ic_config, TIM_CHANNEL_y) != HAL_OK)
    {
      /* Configuration Error */
     Error Handler();
    }
    /*##-2- Configure the NVIC for TIMx */
   HAL_NVIC_SetPriority(TIMx_IRQn, 0, 1);
   /* Disable the TIMx global Interrupt */HAL_NVIC_DisableIRQ(TIMx_IRQn);
  }
```
3.5 时钟细调校准

uint32 t Hsi Fine Trimming()

{

uint32 t i;

uint32 t trim Dac;//细调最终值, 低 9bit

uint32 t dac Index;

- uint32 t dac Array[511];
- uint32 t first Index=255;

uint32 t binary Cyc=9;

- uint32 t sysclockfrequency = 0;
- uint32 t measuredfrequency =  $0$ ;
- uint32 t trim Final Value=0;
- uint32\_t Fine\_trim\_Final\_freq =0;
- uint32 t Fine trim Final Dac = 0;

```
for(i=0; i < 511; i++) {
        dac_Array[i]=i+1;
    }
    dac_Index=first_Index;
    trim_Dac=dac_Array[dac_Index];
    /* Get system clock frequency */
     sysclockfrequency = HAL_RCC_GetSysClockFreq();
 //二分法主体 
     do
     {
            if (StartCalibration != 0)
            {
                 /* Set the Intern Osc trimming bits to trimmingvalue */
                 HSI_RCC_AdjustCalibrationValue( | HAL_RCC_GET_SYSCLK_SOURCE(),
(HSI_Rough_Value<<9) + trim_Dac);
            }
           /* Get actual frequency value */
            measuredfrequency = HSI FreqMeasure();
         if(ABS_RETURN((int32_t)(measuredfrequency-
sysclockfrequency))<ABS_RETURN((int32_t)(Fine_trim_Final_freq-sysclockfrequency))) //选择
最优 DAC
  \overline{\mathcal{A}}Fine trim Final freq = measuredfrequency ;
          Fine trim Final Dac = trim Dac ;
  \rightarrow if(measuredfrequency <sysclockfrequency)//根据当前 DAC 测量的频率和目标频率关
系,选择下一个 DAC
         {
           dac_Index = dac_Index +(uint32_t)pow(2,binary_Cyc-2);
           trim_Dac = dac Array[dac_Index ];
         }
         else 
         {
          dac Index = dac Index -(uint32 t)pow(2,binary Cyc-2);
```

```
trim_Dac = dac Array[dac_Index];
     }
   binary_Cyc-=1;
 }while(binary_Cyc>0);
return Fine_trim_Final_Dac;
```
3.6 细调档位调节

}

```
void HSI_RCC_AdjustCalibrationValue(uint8_t InternOsc, uint32_t TrimmingValue)
{
      MODIFY_REG(RCC->ICSCR, RCC_ICSCR_HSI_TRIM, (TrimmingValue) << 
   RCC_ICSCR_HSI_TRIM_Pos);
}
```
3.7 频率测量

```
uint32 t HSI FreqMeasure( void )
{
  uint32 t measuredfrequency;
  uint32 t loopcounter = 0;
    uint32 t timeout = HSI TIMEOUT;
   /* Start frequency measurement for current trimming value */
  measuredfrequency = 0;
  loopcounter = 0; /* Start measuring Internal Oscillator frequency */
  while (loopcounter <= HSI_NUMBER_OF_LOOPS)
   {
     CaptureState = CAPTURE_START;
     /* Enable capture 1 interrupt */
    HAL TIM IC Start IT(&TimHandle, TIM CHANNEL y);
     /* Enable the TIMx IRQ channel */
     HAL_NVIC_EnableIRQ(TIMx_IRQn);
     /* Wait for end of capture: two consecutive captures */
        while ((CaptureState != CAPTURE COMPLETED) && (timeout != 0))
```

```
{
            if(-timeout == 0){
                return ERROR;
            }
        }
    /* Disable IRQ channel */
   HAL_NVIC_DisableIRQ(TIMx_IRQn);
    /* Disable TIMx */
   HAL TIM IC Stop IT(&TimHandle, TIM CHANNEL y);
    if (loopcounter != 0)
    {
      /* Compute the frequency (the Timer prescaler isn't included) */
     measuredfrequency += (uint32 t) (REFERENCE_FREQUENCY * Capture);
    }
    /* Increment loop counter */
    loopcounter++;
  }
  /* END of Measurement */
  /* Compute the average value corresponding the current trimming value */
 measuredfrequency = (uint32 t)(( HAL GET TIM PRESCALER(&TimHandle) + 1)
(measuredfrequency / HSI_NUMBER_OF_LOOPS));
  return measuredfrequency;
}
```
3.8 定时器捕获中断回掉函数

```
void HAL_TIM_IC_CaptureCallback(TIM_HandleTypeDef *htim)
{
     if (htim->Channel == HAL TIM_ACTIVE_CHANNEL_y)
  {
    if (CaptureState == CAPTURE_START)
    {
      /* Get the 1st Input Capture value */
      IC1ReadValue1 = HAL_TIM_ReadCapturedValue(htim, TIM_CHANNEL_y);
      CaptureState = CAPTURE_ONGOING;
```
}

```
 }
   else if (CaptureState == CAPTURE_ONGOING)
   {
     /* Get the 2nd Input Capture value */
    IC1ReadValue2 = HAL TIM_ReadCapturedValue(htim, TIM_CHANNEL_y);
     /* Capture computation */
     if (IC1ReadValue2 > IC1ReadValue1)
     {
       Capture = (IC1ReadValue2 - IC1ReadValue1);
     }
     else if (IC1ReadValue2 < IC1ReadValue1)
     {
       Capture = ((0xFFFF - IC1ReadValue1) + IC1ReadValue2);
     }
     else
     {
       /* If capture values are equal, we have reached the limit of frequency
       measures */
       Error_Handler();
     }
     CaptureState = CAPTURE_COMPLETED;
   }
 }
```
## <span id="page-14-0"></span>**1 版本历史**

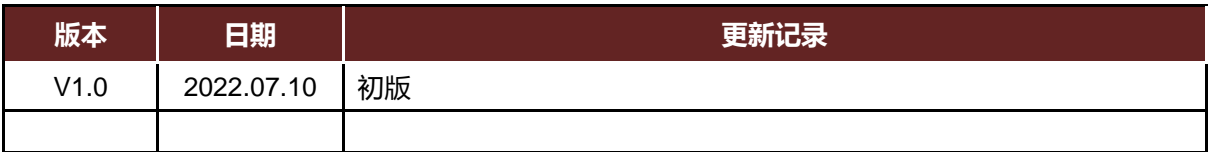

#### **IMPORTANT NOTICE**

Puya Semiconductor reserves the right to make changes without further notice to any products or specifications herein. Puya Semiconductor does not assume any responsibility for use of any its products for any particular purpose, nor does Puya Semiconductor assume any liability arising out of the application or use of any its products or circuits. Puya Semiconductor does not convey any license under its patent rights or other rights nor the rights of others.

Puya Semiconductor Co., Ltd.